# 11.1. Grundelemente der Programmierung

- **1. Erste Schritte**
- 2. Einfache Datentypen
- **3. Anweisungen und Kontrollstrukturen**
- an<br>Ma **4. Verifikation**
- **5. Reihungen (Arrays)**

# **5. Reihungen (Arrays) 5. Reihungen (Arrays)**

Folge:

Bestand:

**Folge [0] = = 14, ..., Folge [3] = = 8**

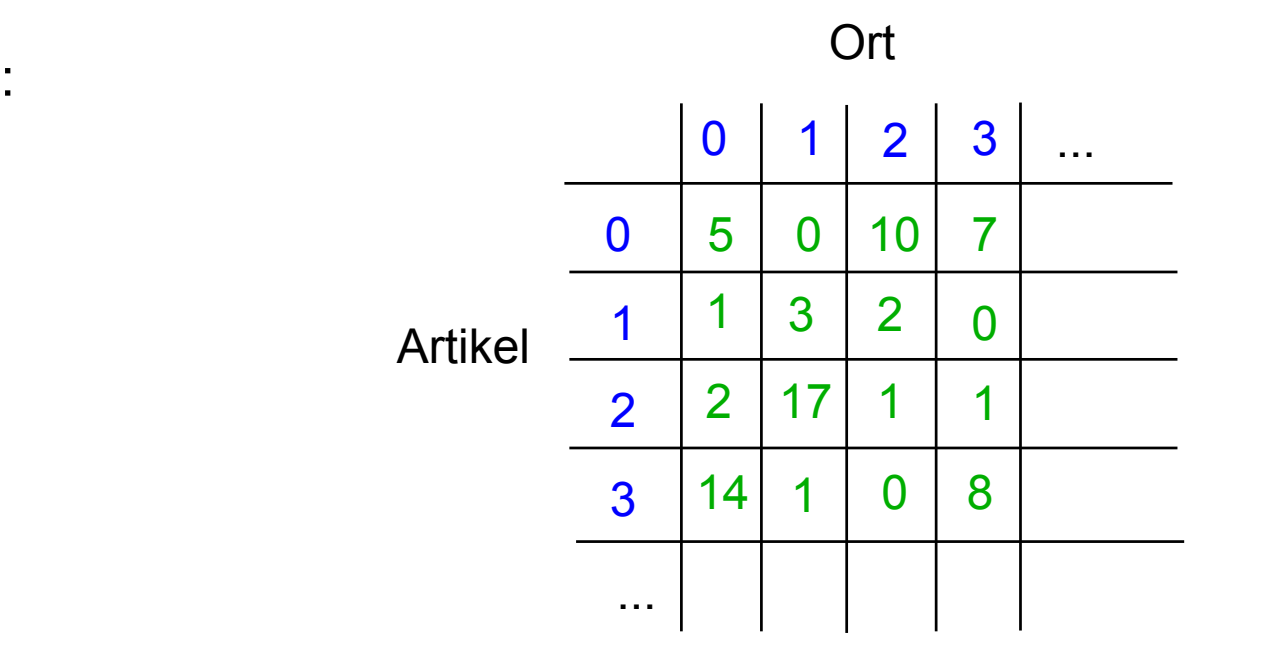

**Bestand [0] [0] = = 5, Bestand [0] [1] = = 0, Bestand [0] [2] = = 10, ...**

#### **Wert- und Referenzvariablen**

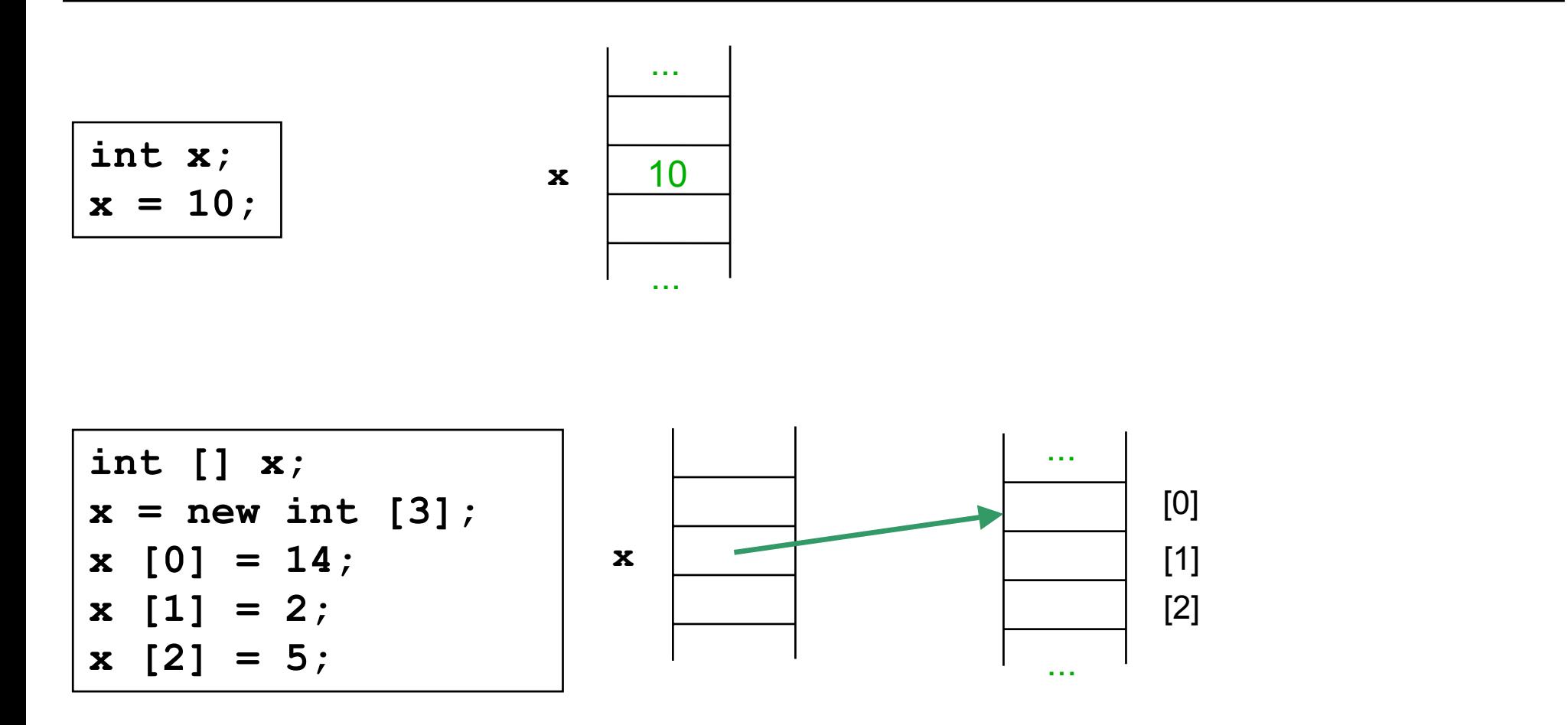

Primitive Datentypen: Variablen speichern Werte Andere Datentypen (Arrays, Strings, ...): Variablen speichern Verweise

#### **Wert- und Referenzvariablen**

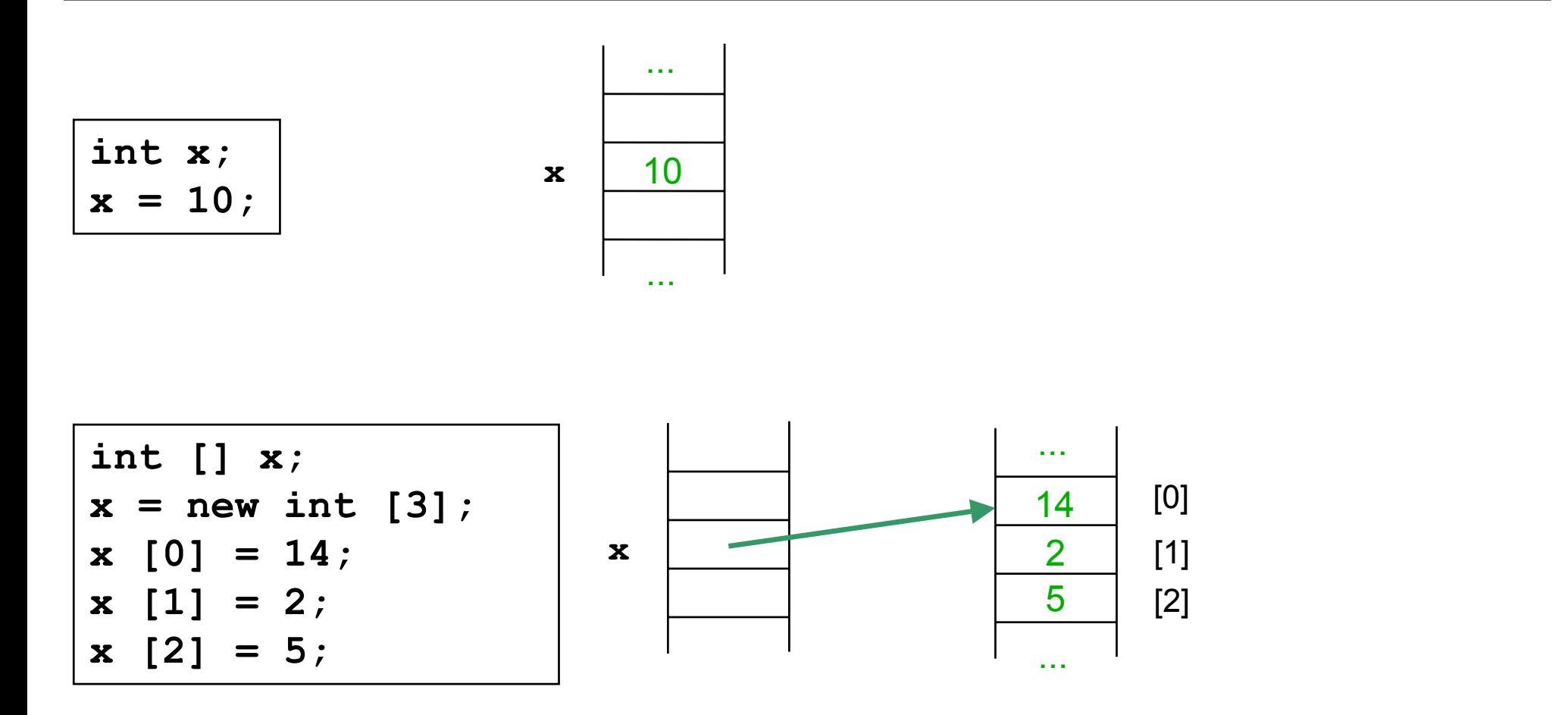

Primitive Datentypen: Variablen speichern Werte Andere Datentypen (Arrays, Strings, ...): Variablen speichern Verweise

#### **Zuweisung bei Wertvariablen Zuweisung bei Wertvariablen**

$$
\begin{cases}\n\text{int } x = 2; \\
\text{int } y = x; \\
y = 8;\n\end{cases}
$$

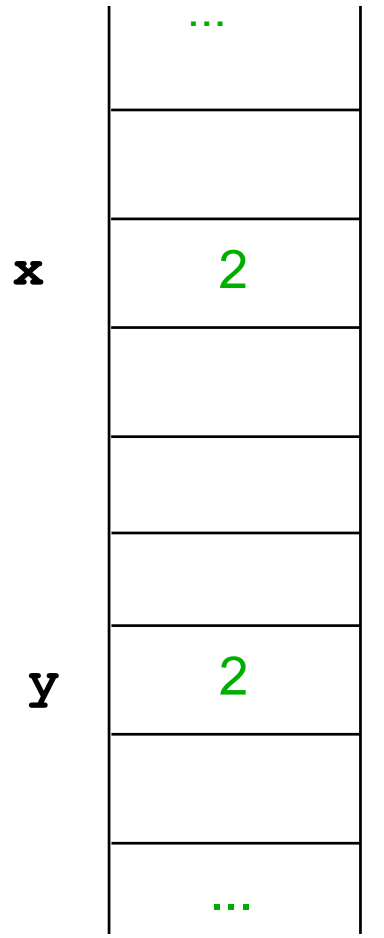

#### **Zuweisung bei Wertvariablen Zuweisung bei Wertvariablen**

$$
\begin{cases}\n\text{int } x = 2; \\
\text{int } y = x; \\
y = 8;\n\end{cases}
$$

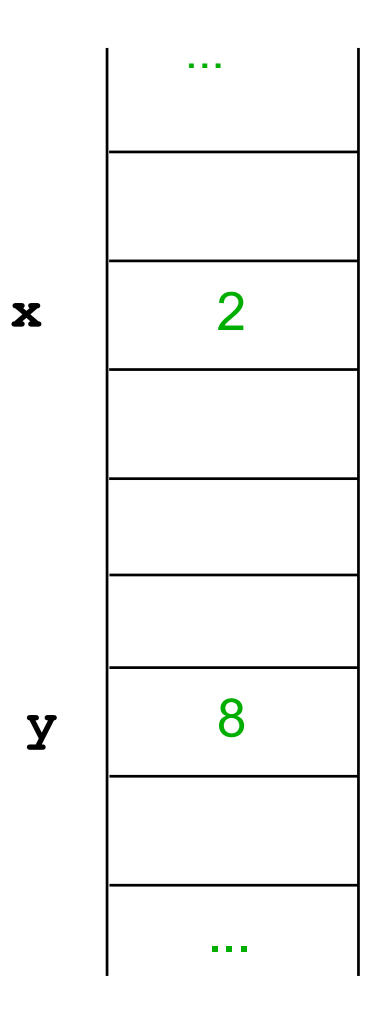

Zum Schluss: 
$$
x == 2
$$

# **Zuweisung bei Zuweisung bei Referenzvariablen Referenzvariablen**

**int [] x = new int [3]; x [0] = 14; x [1] = 2; x [2] = 5; int [] y = new int [2]; y [0] = 3; y [1] = 4; y = x; y [1] = 8;**

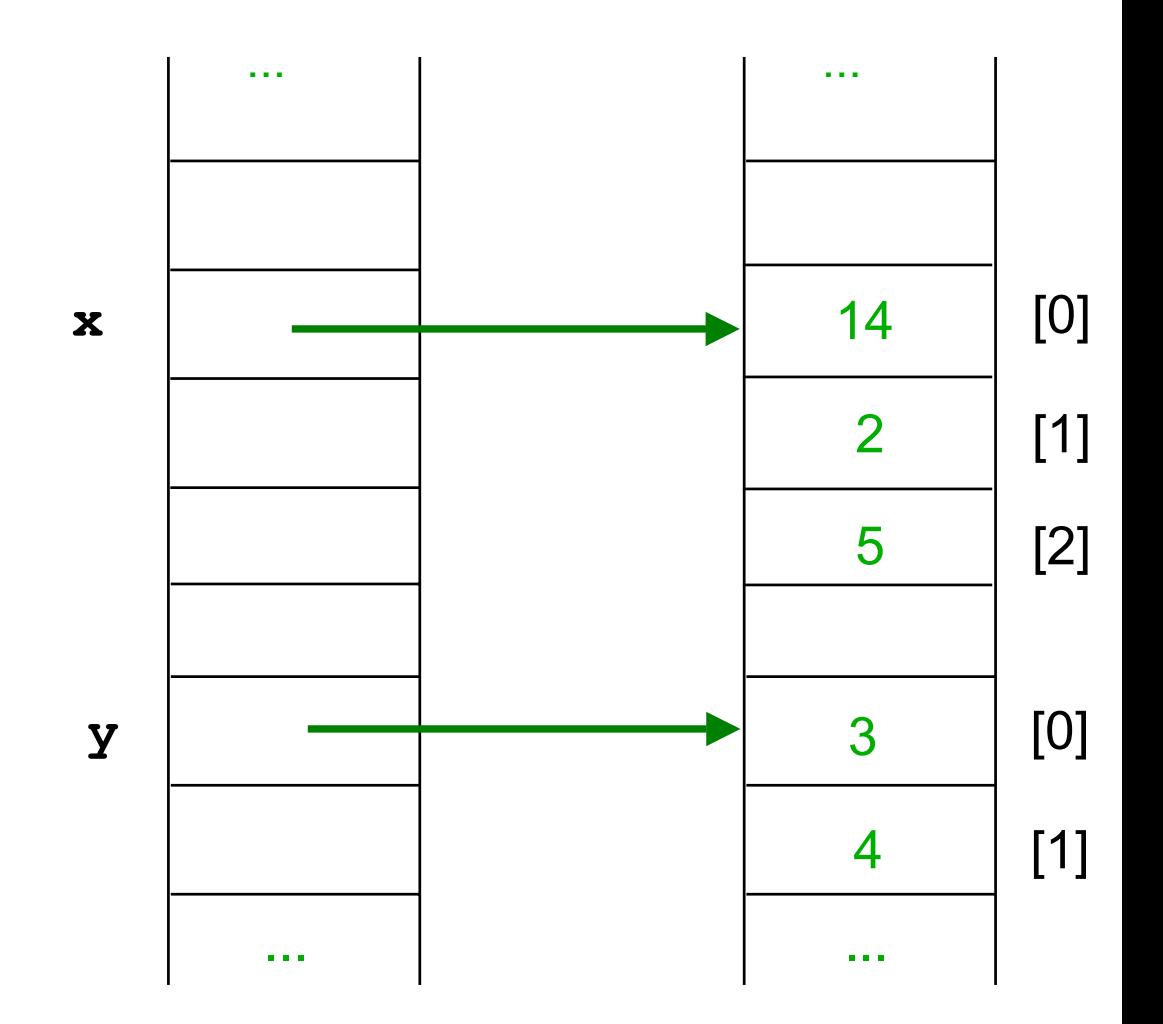

# **Zuweisung bei Zuweisung bei Referenzvariablen Referenzvariablen**

**int [] x = new int [3]; x [0] = 14; x [1] = 2; x [2] = 5; int [] y = new int [2]; y [0] = 3; y [1] = 4; y = x; y [1] = 8;**

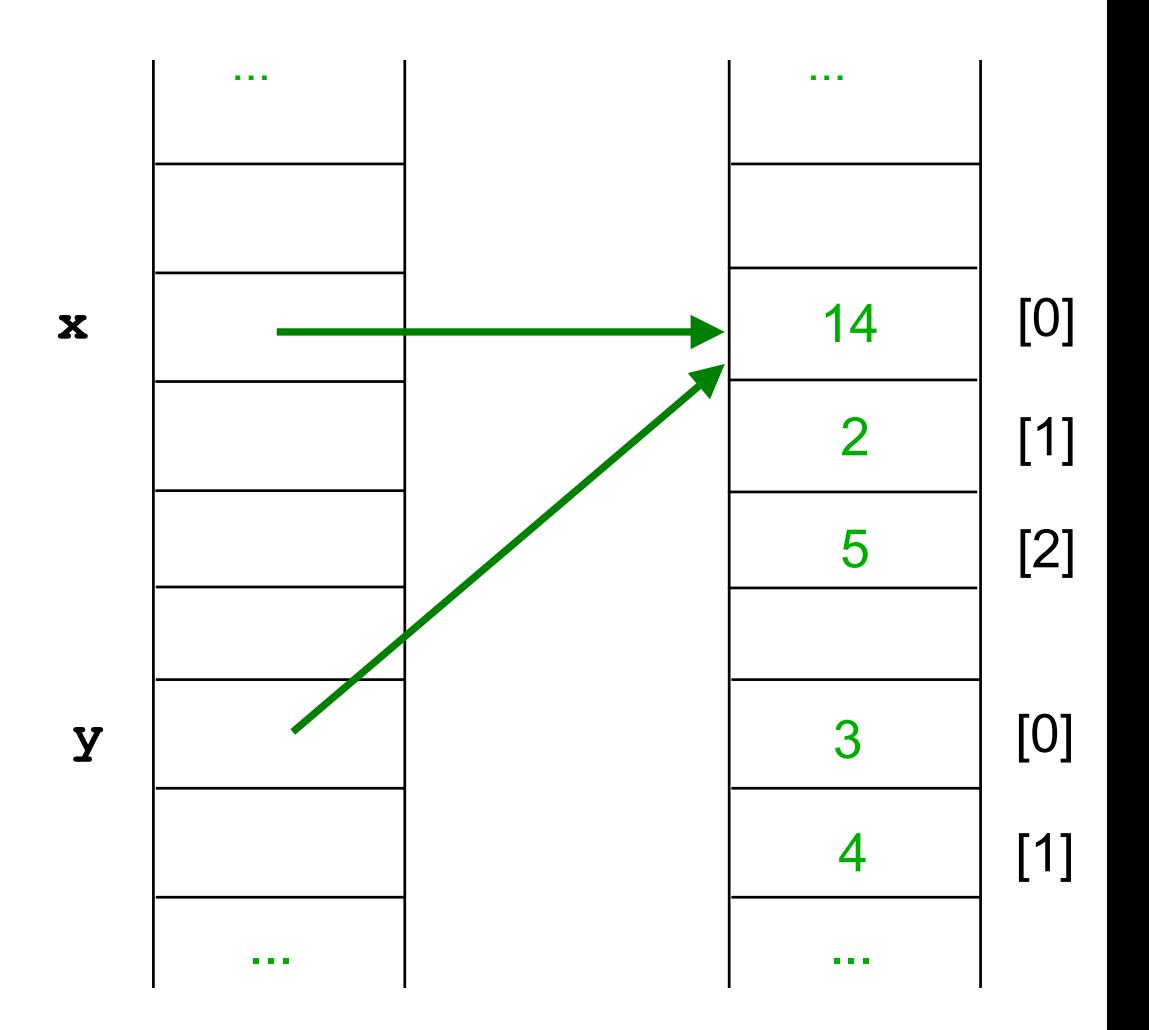

# **Zuweisung bei Zuweisung bei Referenzvariablen Referenzvariablen**

**int [] x = new int [3]; x [0] = 14; x [1] = 2; x [2] = 5; int [] y = new int [2]; y [0] = 3; y [1] = 4; y = x; y [1] = 8;**

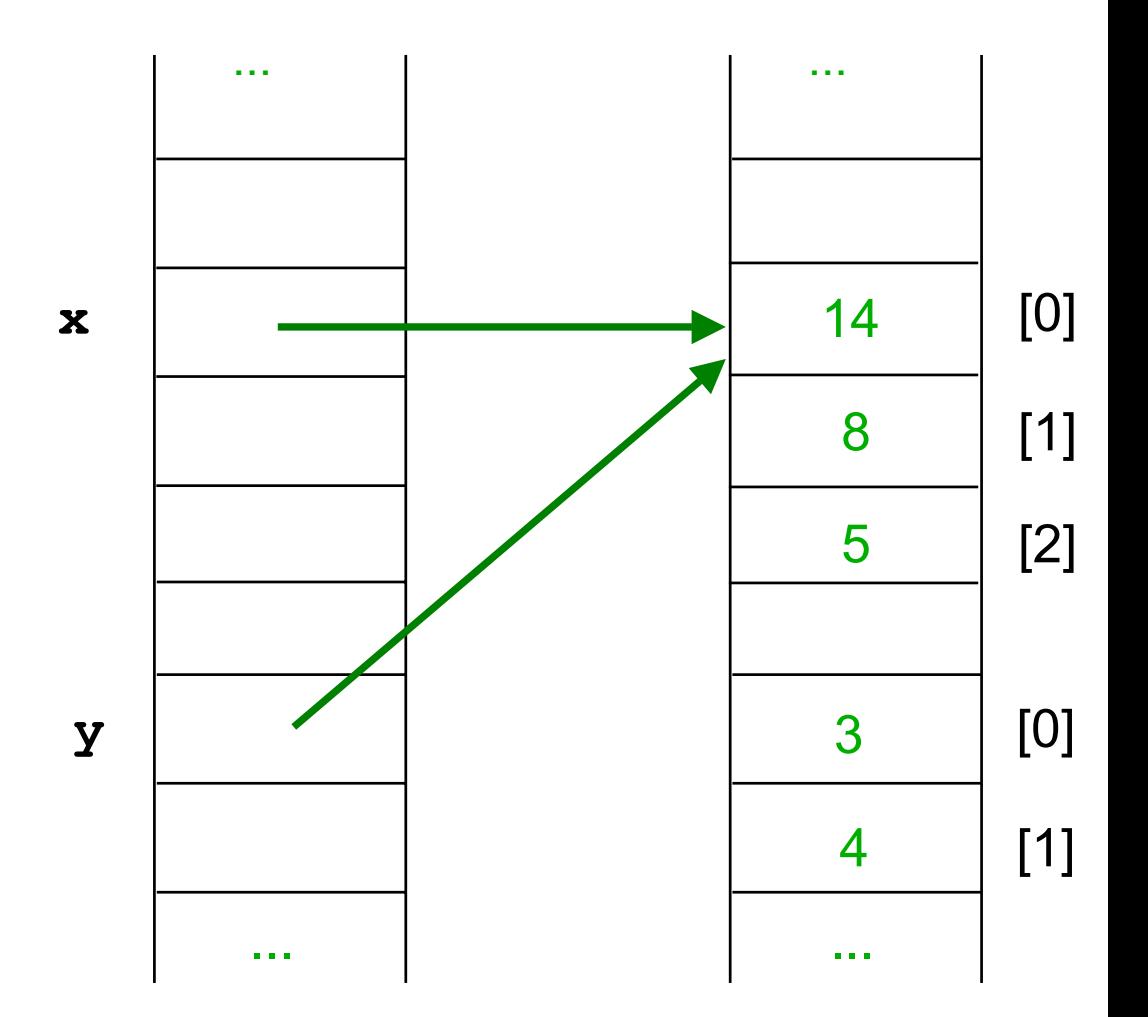

#### Zum Schluss: **x [1] = = 8**

# **Zuweisung, Typ Zuweisung, Typ**

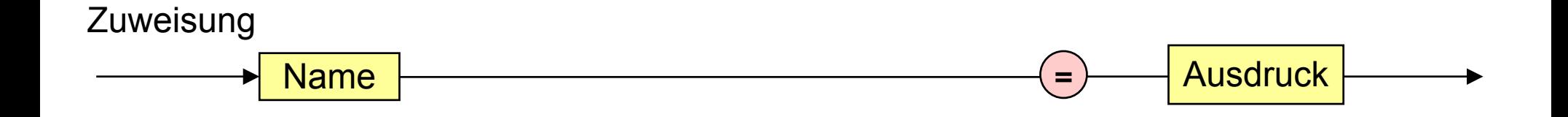

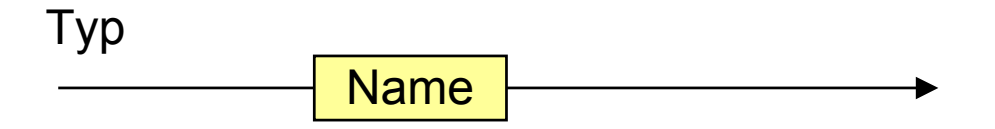

 $\sim$ 

# **Zuweisung, Typ Zuweisung, Typ**

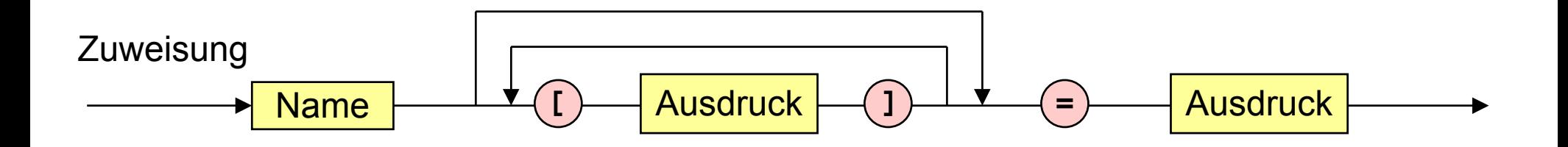

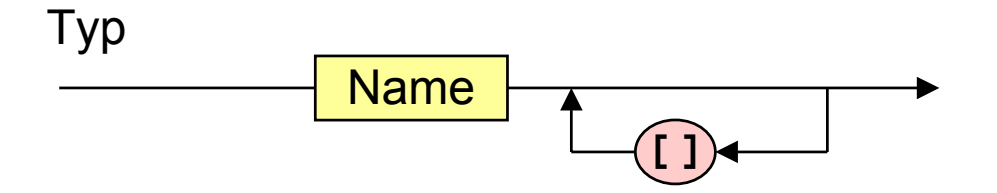

 $\sim$ 

#### **Ausdruck Ausdruck**

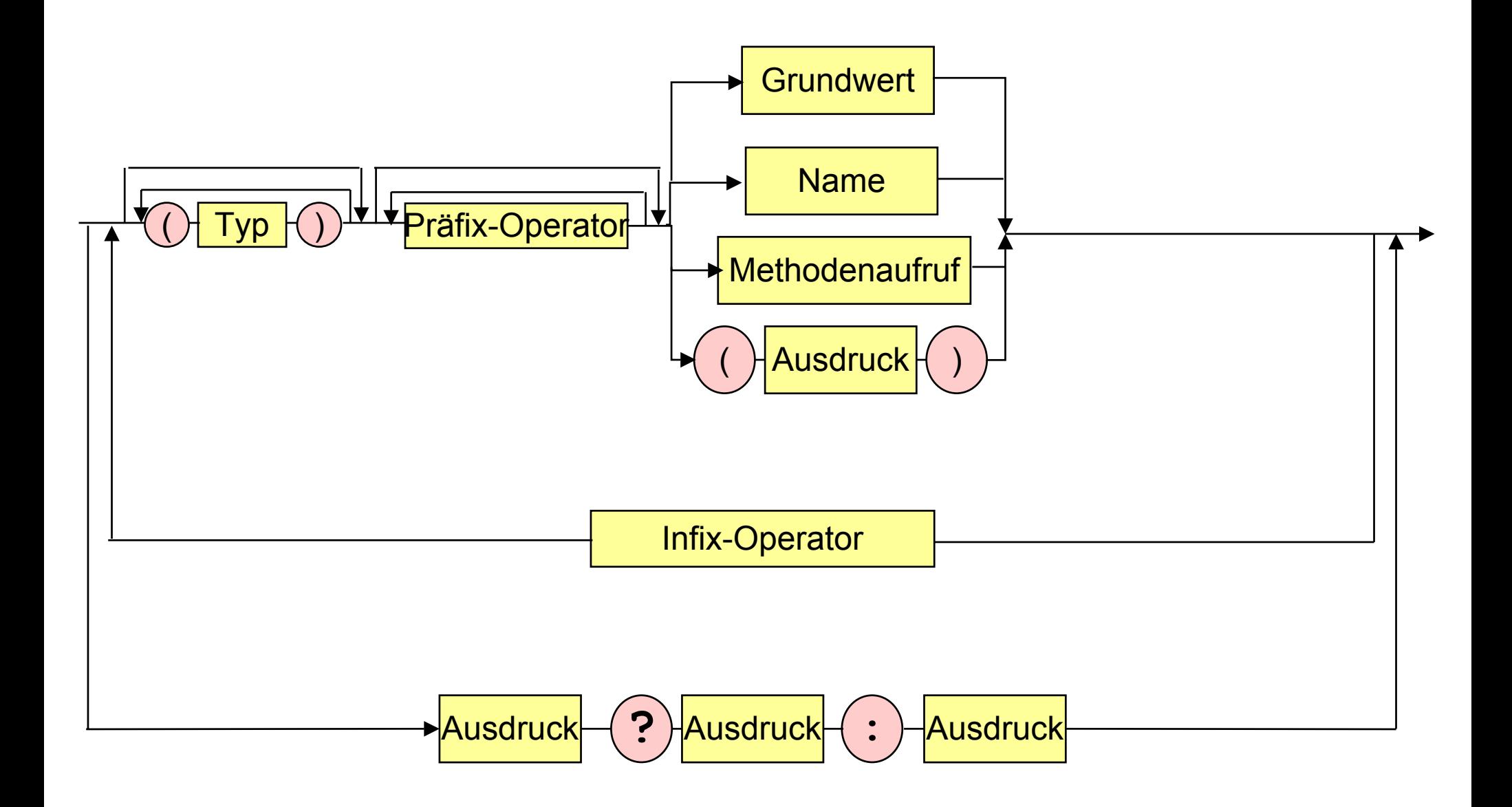

#### **Ausdruck Ausdruck**

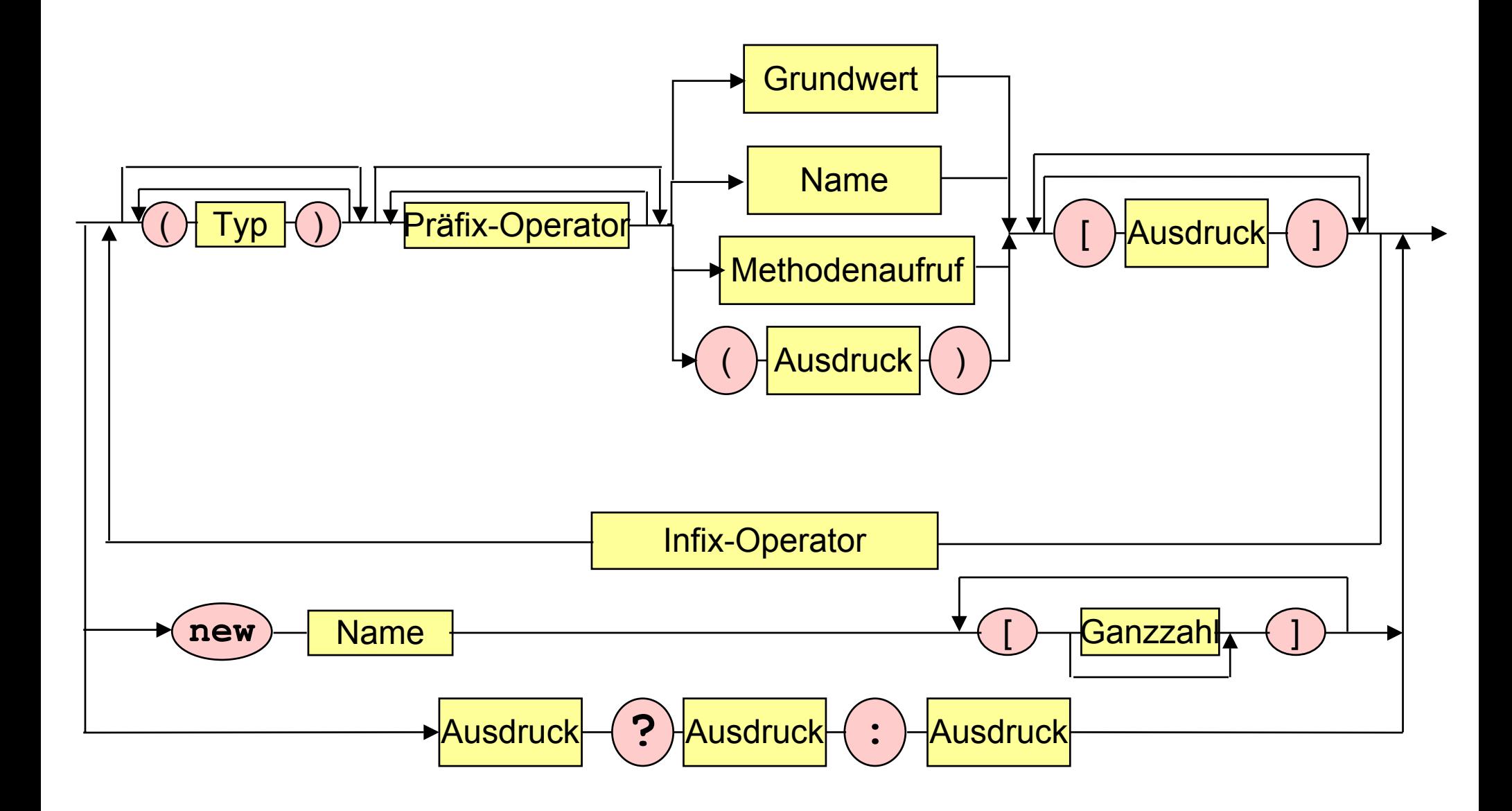

# **Palindrom Palindrom-Programm mit Arrays -Programm mit Arrays**

```
public class Palindrom {
```

```
 public static void main (String [] args) {
 char [] Wort = args[0].toCharArray();
 boolean Palindrom = true;
 for (int i = 0;
      i <= (Wort.length - 1) / 2 && Palindrom;
      i++)
```

```
Palindrom = Wort [i] == Wort [Wort.length - 1 - i];
```
 **System.out.println(Palindrom);**

 **}**

**}**

# **Sort-Programm mit Arrays**

```
public class Sort {
 public static void main (String [] args) {
    int i,j,z;
    System.out.print("Wieviele Zahlen sortieren? ");
   int n = IO.Eingabe(); int [] a = new int[n]; //Lies Elemente ein
    for (i = 0; i < n; i++) a[i] = IO.Eingabe();
    //Sortiere Elemente
   for (i = 0; i < n-1; i++)//Vertausche a[i] mit kleinstem Nachfolger
       for (j = i+1; j < n; j++) if (a[i] > a[j]) { //Nachfolger kleiner als a[i]?
               //Vertausche a[i] und a[j]
              z = a[i]; a[i] = a[i]; a[j] = z; }
    //Gib sortierte Elemente aus
   for (i = 0; i < n; i++) System.out.print(a[i] + " ");
  }}
```